## **Demandes**

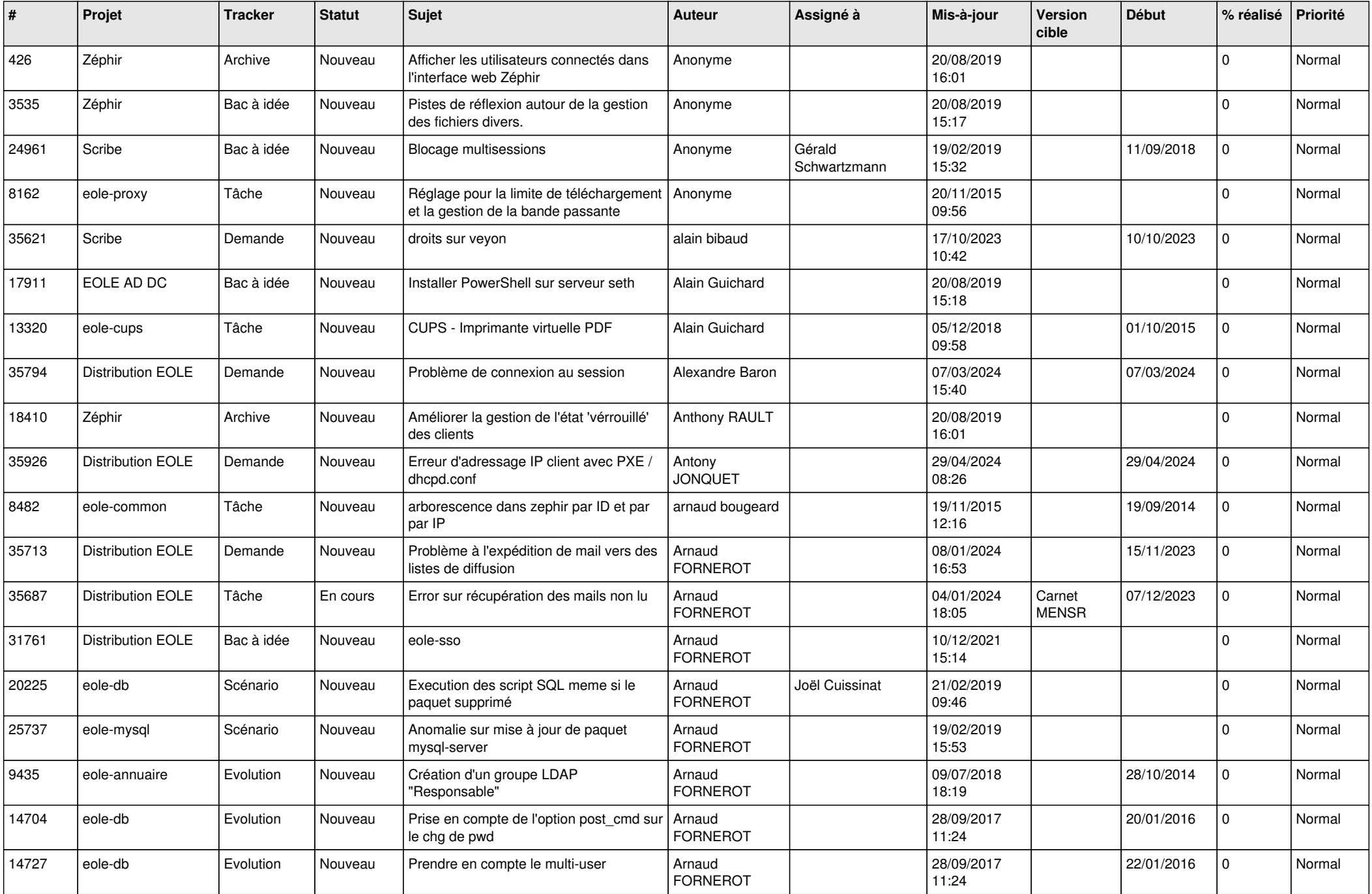

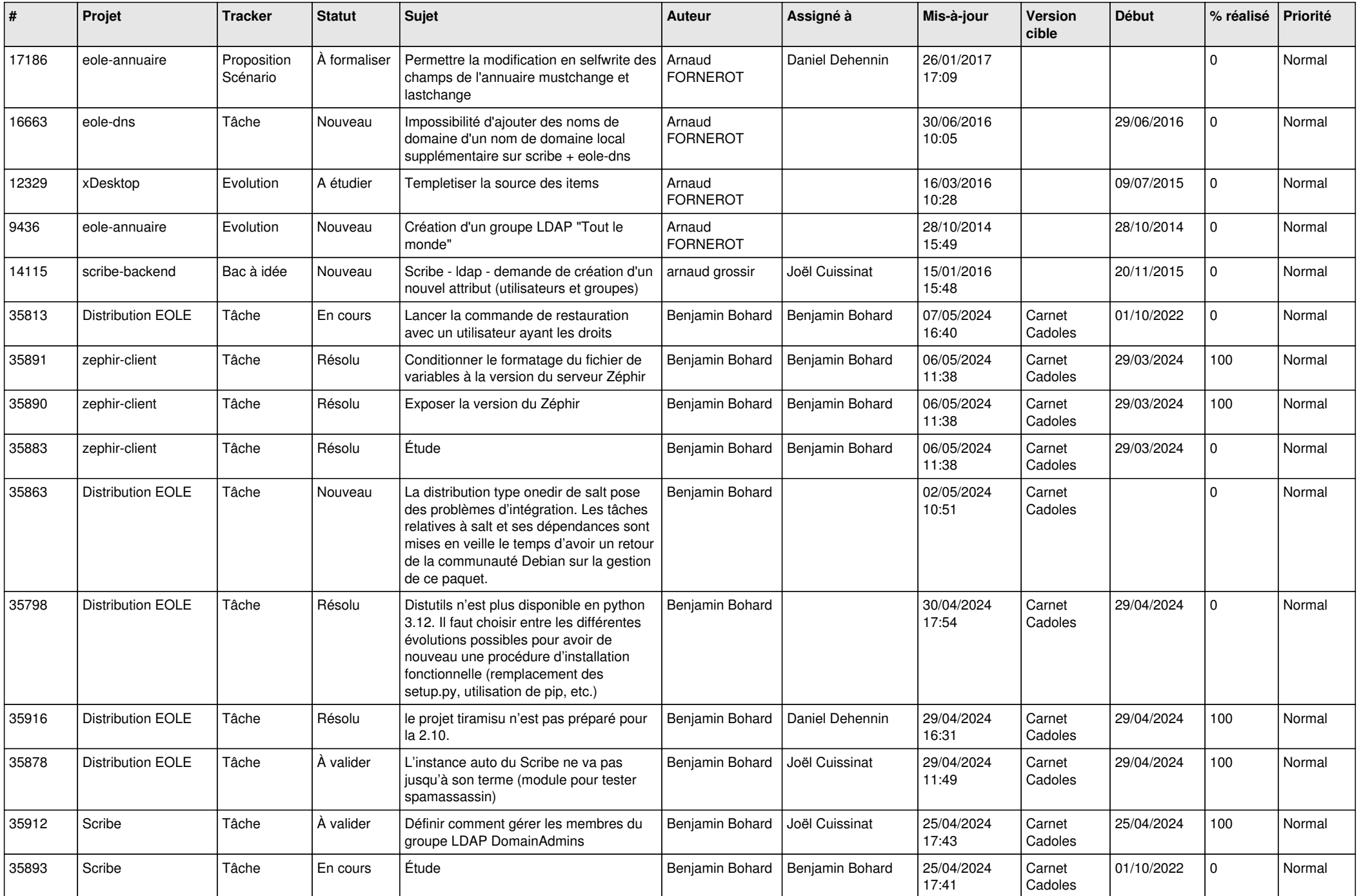

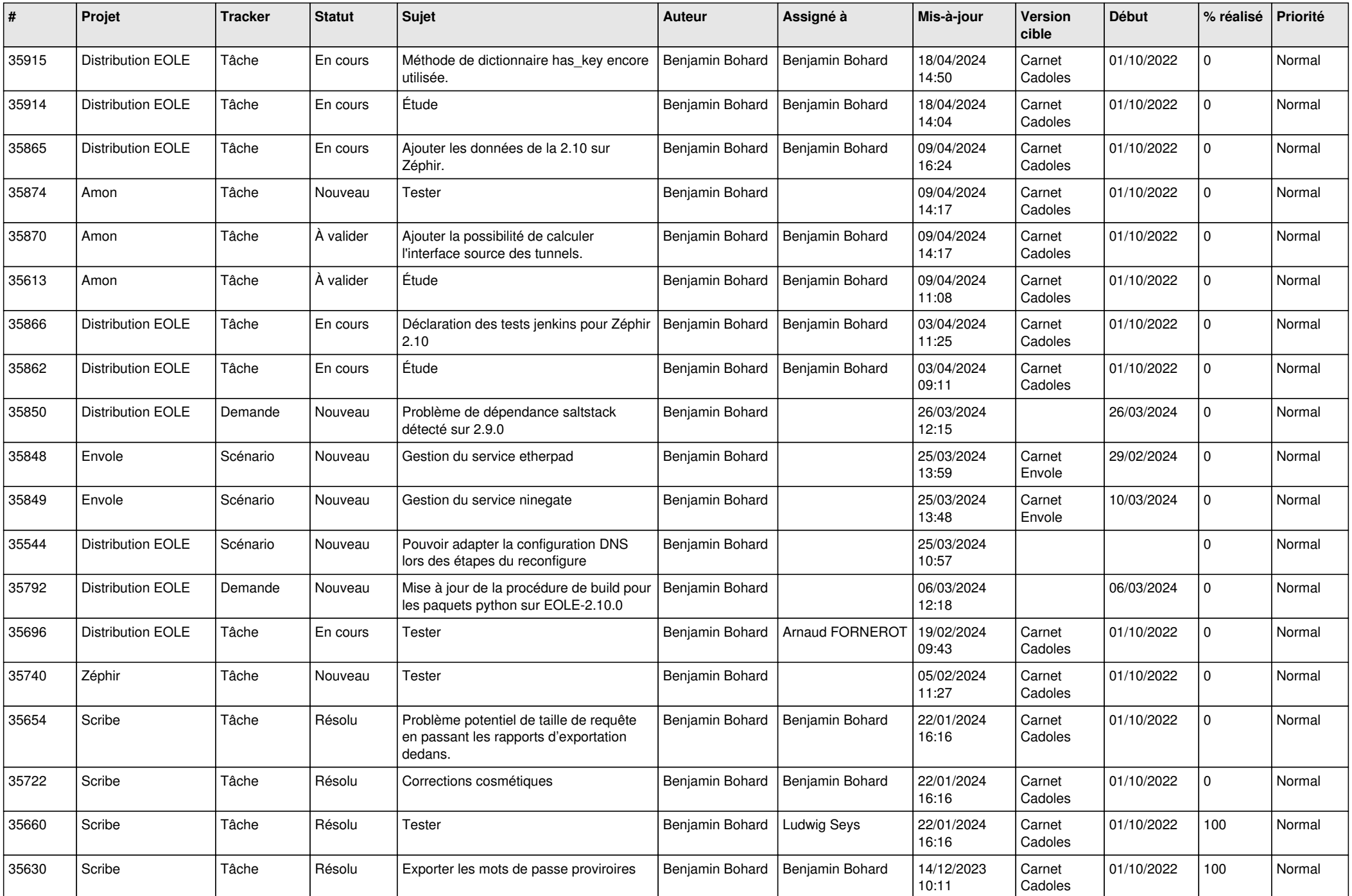

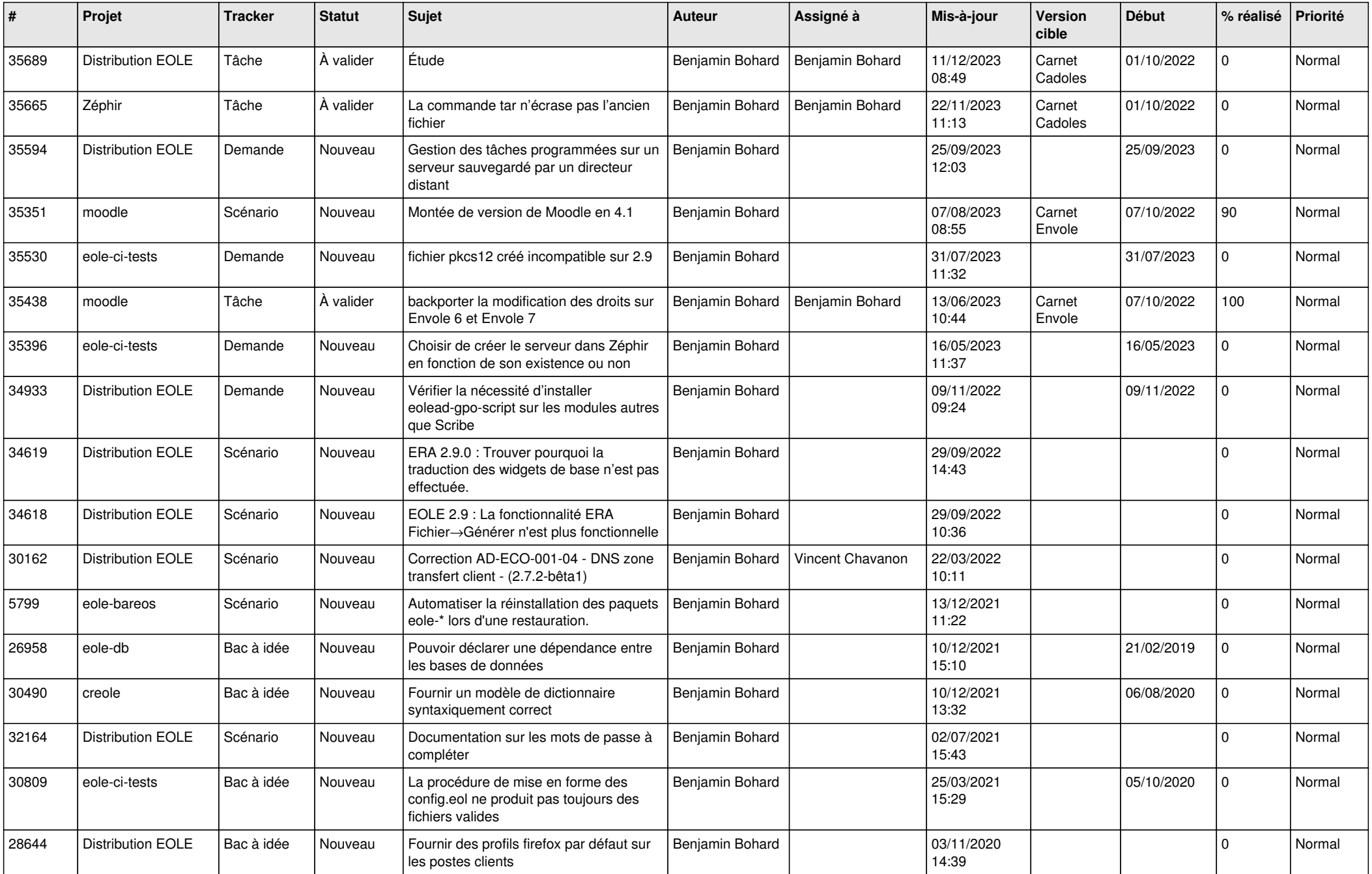

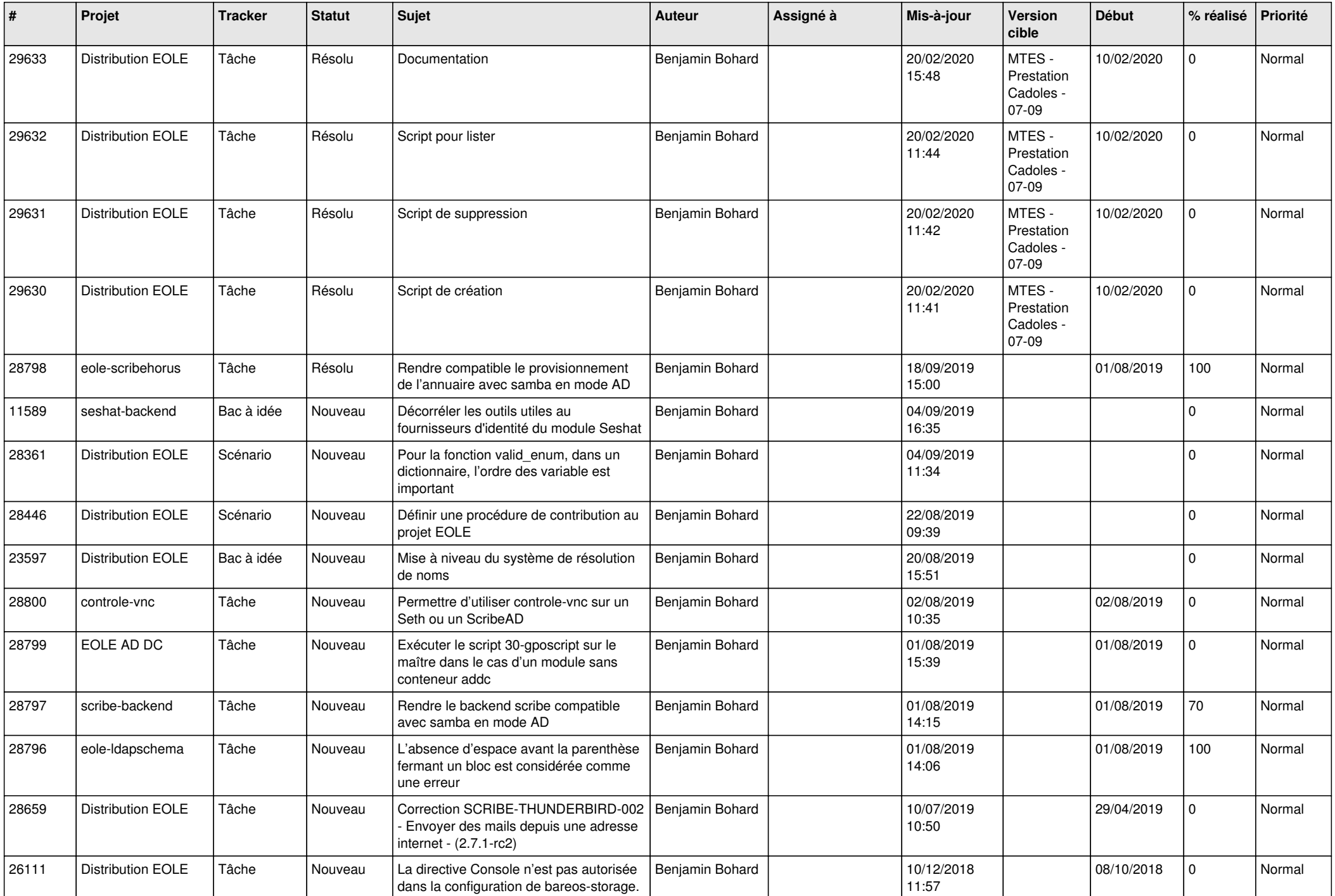

![](_page_5_Picture_562.jpeg)

![](_page_6_Picture_552.jpeg)

![](_page_7_Picture_534.jpeg)

![](_page_8_Picture_552.jpeg)

![](_page_9_Picture_604.jpeg)

![](_page_10_Picture_535.jpeg)

![](_page_11_Picture_546.jpeg)

![](_page_12_Picture_541.jpeg)

![](_page_13_Picture_759.jpeg)

![](_page_14_Picture_668.jpeg)

![](_page_15_Picture_568.jpeg)

![](_page_16_Picture_605.jpeg)

![](_page_17_Picture_615.jpeg)

![](_page_18_Picture_602.jpeg)

![](_page_19_Picture_592.jpeg)

![](_page_20_Picture_670.jpeg)

![](_page_21_Picture_643.jpeg)

![](_page_22_Picture_615.jpeg)

![](_page_23_Picture_565.jpeg)

![](_page_24_Picture_514.jpeg)

![](_page_25_Picture_585.jpeg)

![](_page_26_Picture_573.jpeg)

![](_page_27_Picture_600.jpeg)

![](_page_28_Picture_375.jpeg)

**...**